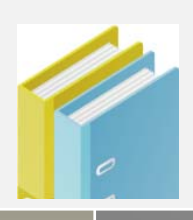

# AT91SAM9G45‐EVK Board

User Manual V1.0

date:2011.02.22

# **www.element14.com**

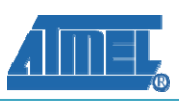

Revision history

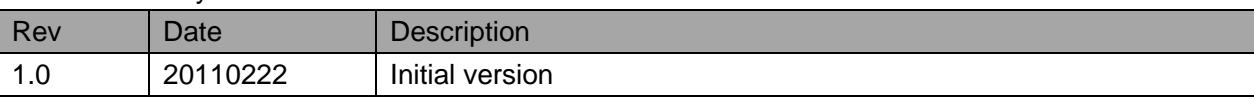

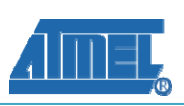

## **Catalog**

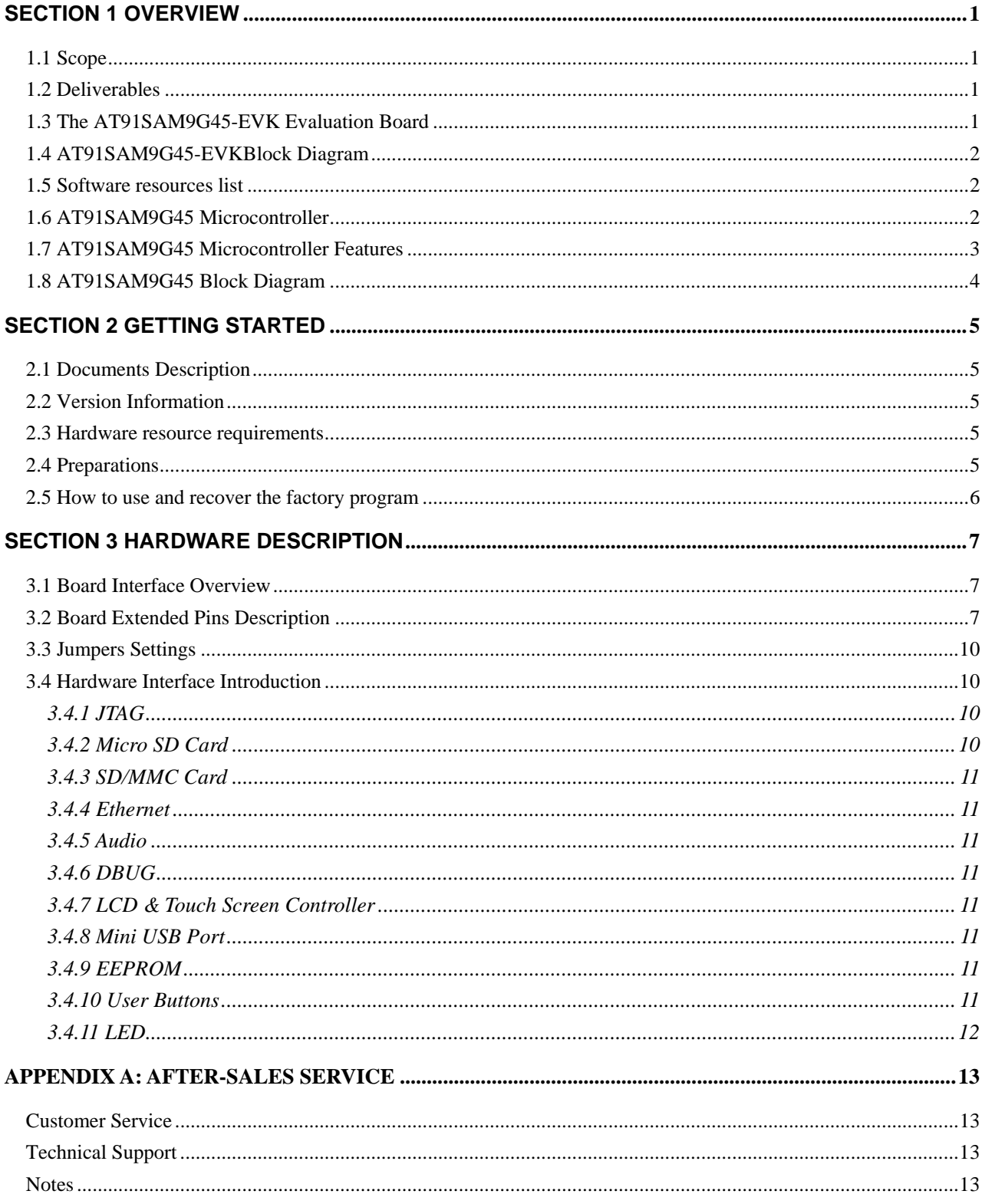

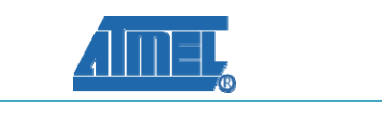

### <span id="page-3-0"></span>**Section 1 Overview**

### **1.1 Scope**

The AT91SAM9G45-EVK evaluation kit is an effective platform for evaluating chip performance and developing code for applications based on the AT91SAM9G45 microcontroller.

#### **1.2 Deliverables**

The AT91SAM9G45-EVK package contains the following items:

- an AT91SAM9G45-EVK board
- Power Adapter (12V, 1.25A rating)
- **IDC10 Cable**
- **Mini USB Cable**
- <sup>10/100</sup> Ethernet Cable
- DB9-IDC10 Cable
- 20Pins-10Pins JTAG Converter
- **TFT LCD Panel**
- **Power Adapter**

### **1.3 The AT91SAM9G45-EVK Evaluation Board**

The board has got ATMEL AT91SAM9G45 (BGA324 package) microcontroller based on ARM926EJ-S processor operating at 400MHz frequency, and can support WinCE, Linux and Android. The board features the following:

1

- An external 256MB NandFlash
- An external 1MB NorFlash
- **An external 4MB DataFlash**
- <sup>2</sup> 2 external 64MB DDR2 SDRAM
- One USB host interface
- One mini USB interface
- Ethernet interface
- Audio interface
- SD card interface
- $\blacksquare$  Micro SD card slot
- LCD interface
- **JTAG** interface
- one DBGU serial communication port

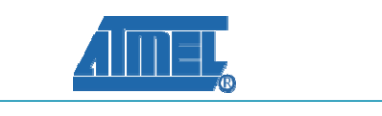

### <span id="page-4-0"></span>**1.4 AT91SAM9G45-EVKBlock Diagram**

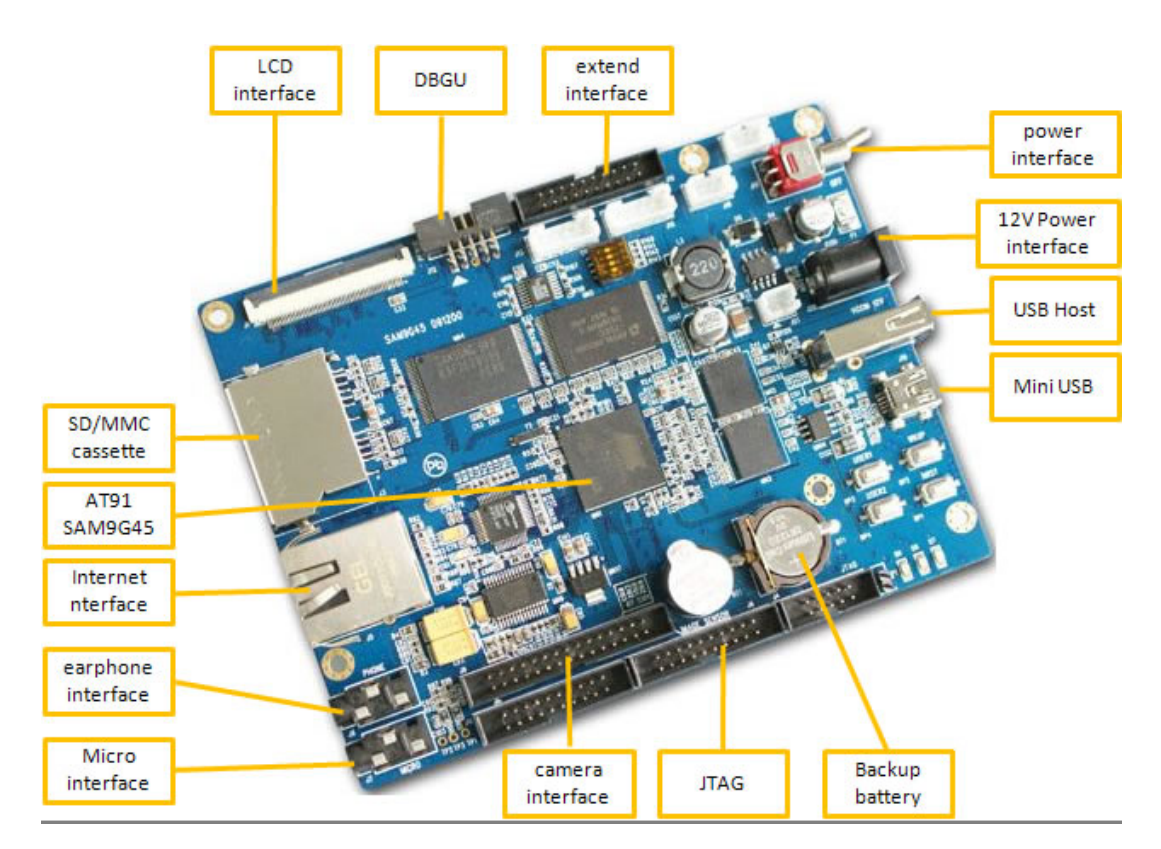

#### **1.5 Software resources list**

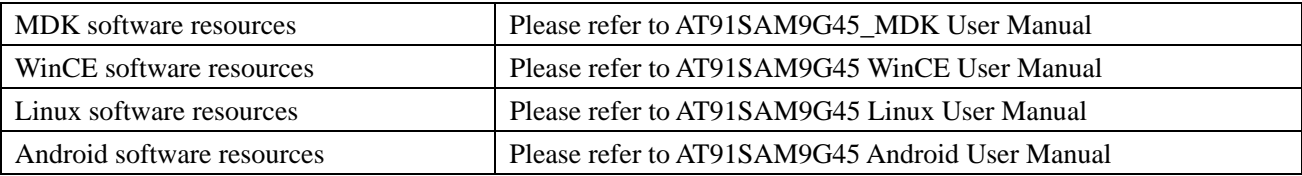

#### **1.6 AT91SAM9G45 Microcontroller**

The ARM926EJ-S based AT91SAM9G45 features the frequently demanded combination of user interface functionality and high data rate connectivity, including LCD Controller, resistive touch-screen, camera interface, audio, Ethernet 10/100 and high speed USB and SDIO. With the processor running at 400MHz and multiple 100+ Mbps data rate peripherals, the AT91SAM9G45 has the performance and bandwidth to the network or local storage media to provide an adequate user experience. The AT91SAM9G45 supports the latest generation of DDR2 and NAND Flash memory interfaces for program and data storage. An internal 133 MHz multi-layer bus architecture associated with 37 DMA channels, a dual external bus interface and distributed memory including a 64Kbyte SRAM which can be configured as a tightly coupled memory (TCM) sustains the high bandwidth required by the processor and the high speed peripherals. The I/Os support 1.8V or 3.3V operation, which are independently configurable for the memory interface and peripheral I/Os. This feature completely eliminates the need for any external level shifters. In addition it supports 0.8 ball pitch package for low cost PCB manufacturing.

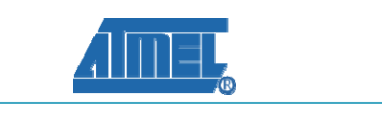

<span id="page-5-0"></span>The AT91SAM9G45 power management controller features efficient clock gating and a battery backup section minimizing power consumption in active and standby modes.

#### **1.7 AT91SAM9G45 Microcontroller Features**

- 400 MHz ARM926EJ-SARM Thumb Processor
- 32 KBytes Data Cache,32 KBytes Instruction Cache,MMU
- Dual External Bus Interface supporting 4-bank DDR2/LPDDR,SDRAM/LPSDR, Static Memories,CompactFlash,SLC NAND Flash with ECC
- One 64-kbyte internal SRAM, single-cycle access at system speed or processor speed through TCM interface
- One 64-kbyte internal ROM, embedding bootstrap routine
- LCD Controller supporting STN and TFT displays up to 1280\*860
- ITU-R BT.601/656 Image Sensor Interface
- USB Device High Speed, USB Host High Speed and USB Host Full Speed with On-Chip Transceiver
- 10/100 Mbps Ethernet MAC Controller
- Two High Speed Memory Card Hosts (SDIO, SDCard, MMC)
- AC'97 controller
- Two Master/Slave Serial Peripheral Interfaces
- Two Three-channel 32-bit Timer/Counters
- Two Synchronous Serial Controllers (I2S mode)
- Four-channel 16-bit PWM Controller
- Two Two-wire Interfaces
- Four USARTs with ISO7816,IrDA,Manchester and SPI modes
- 8-channel 10-bit ADC with 4-wire Touch Screen support
- 133 MHz twelve 32-bit layer AHB Bus Matrix
- 37 DMA Channels
- Boot from NAND Flash, SDCard, DataFlash or serial DataFlash
- Reset Controller with on-chip Power-on Reset
- Selectable 32768 Hz Low-power and 12 MHz Crystal Oscillators
- Internal Low-power 32 kHz RC Oscillator
- One PLL for the system and one 480 MHz PLL optimized for USB High Speed
- Two Programmable External Clock Signals
- Advanced Interrupt Controller and Debug Unit
- Periodic Interval Timer, Watchdog Timer, Real Time Timer and Real Time Clock

<span id="page-6-0"></span>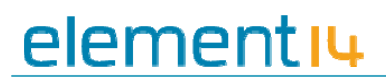

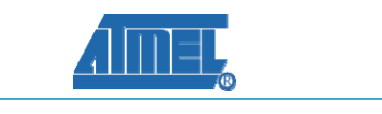

### **1.8 AT91SAM9G45 Block Diagram**

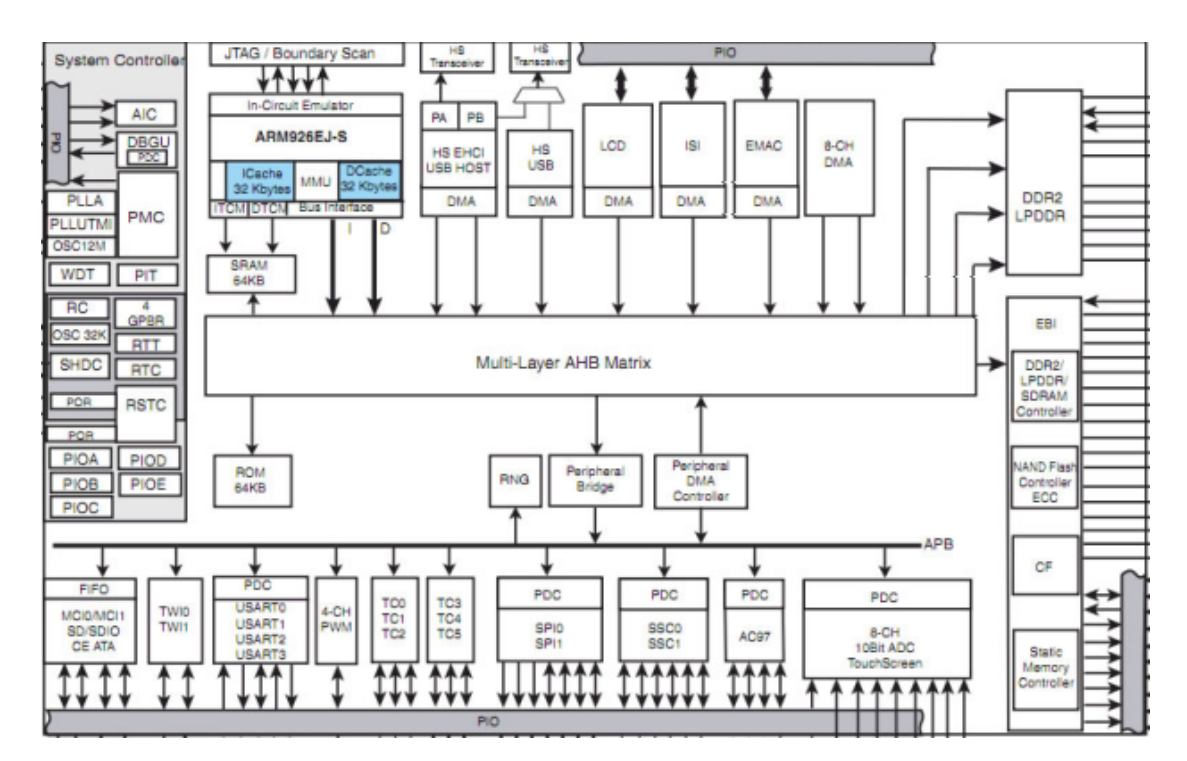

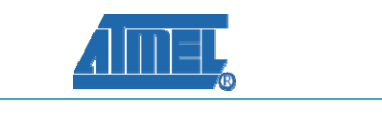

### <span id="page-7-0"></span>**Section 2 Getting Started**

#### **2.1 Documents Description**

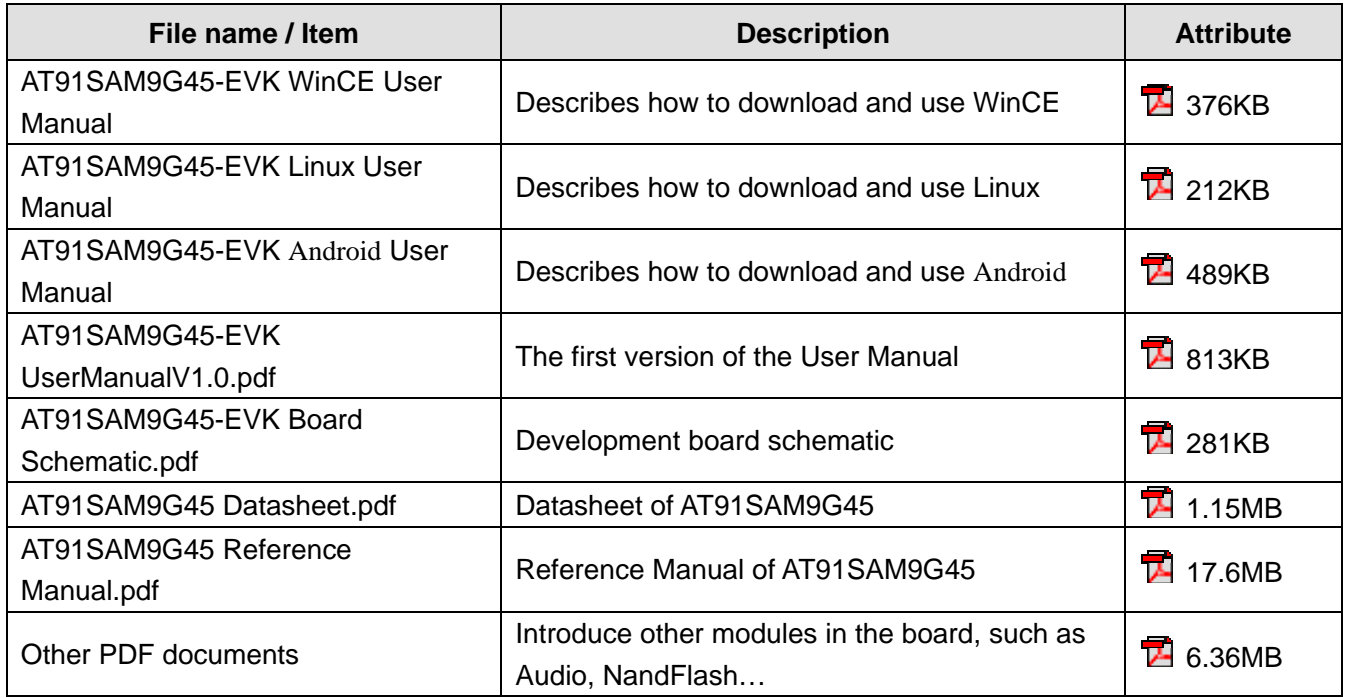

#### **2.2 Version Information**

- $\triangleright$  The version of the development tools: MDK4.01
- ¾ The version of the SAM-BA: SAM-BA V2.9

#### **2.3 Hardware resource requirements**

Recommended PC system configuration for use with the EBAT91SAM9G45 EVK:

- 2.0GHz (or higher) of the CPU
- 512M RAM
- z 2 USB interfaces
- A serial interface
- Windows XP operating system
- KEIL Integrated Development Environment installed

#### **2.4 Preparations**

- ¾ Jumper Settings: Use the default sets, no need to change any settings.
- ¾ Serial Connection: Connect com port of board and the com part of PC through serial port cable.

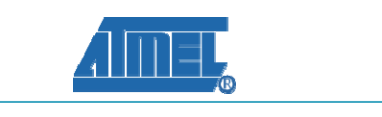

- <span id="page-8-0"></span> $\triangleright$  LCD Connection: Insert the LCD in the LCD interface of board.
- $\blacktriangleright$  USB Connection: Using USB cable, plus one end into the Mini USB port on the board, the other end to PC.
- ¾ SD Card Connection: Connect SD card to SD socket on the board.
- $\triangleright$  Micro SD Card Connection: Connect Micro SD card to Micro SD socket on the board.
- $\triangleright$  JTAG Debugger Connection: One end is connected to JTAG interface on the board, the other to PC (need to use JTAG Adapter).
- ¾ Serial Port Receive Settings: In the PC, run HyperTerminal serial communication program, select the serial port used and set the following parameters (to set status: Baud rate (115200), data bits (8 bits), stop bits (1 bit), parity bit (no ), data flow control (no)).
- $\triangleright$  Network Connection: Through the crossover cable provided connect J5 interface on the board and the network interface of PC side.

#### **2.5 How to use and recover the factory program**

If the factory program in the ATMEL AT91SAM9G45-EVK Development Board is Windows CE 6.0, please refer to the chapter WinCE download of << AT91SAM9G45-EVK WinCE User Manual >>

If the factory program in the ATMEL AT91SAM9G45-EVK Development Board is Linux system, please refer to the chapter Linux download of << AT91SAM9G45-EVK Linux User Manual >>

If the factory program in the ATMEL AT91SAM9G45-EVK Development Board is MDK project, please refer to the chapter MDK download of << AT91SAM9G45-EVK\_MDK User Manual >>

If the factory program in the ATMEL AT91SAM9G45-EVK Development Board is Android system, please refer to the chapter MDK download of << AT91SAM9G45-EVK\_ Android User Manual >>

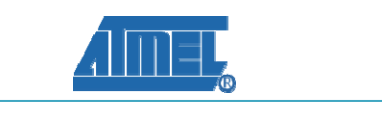

### <span id="page-9-0"></span>**Section 3 Hardware Description**

### **3.1 Board Interface Overview**

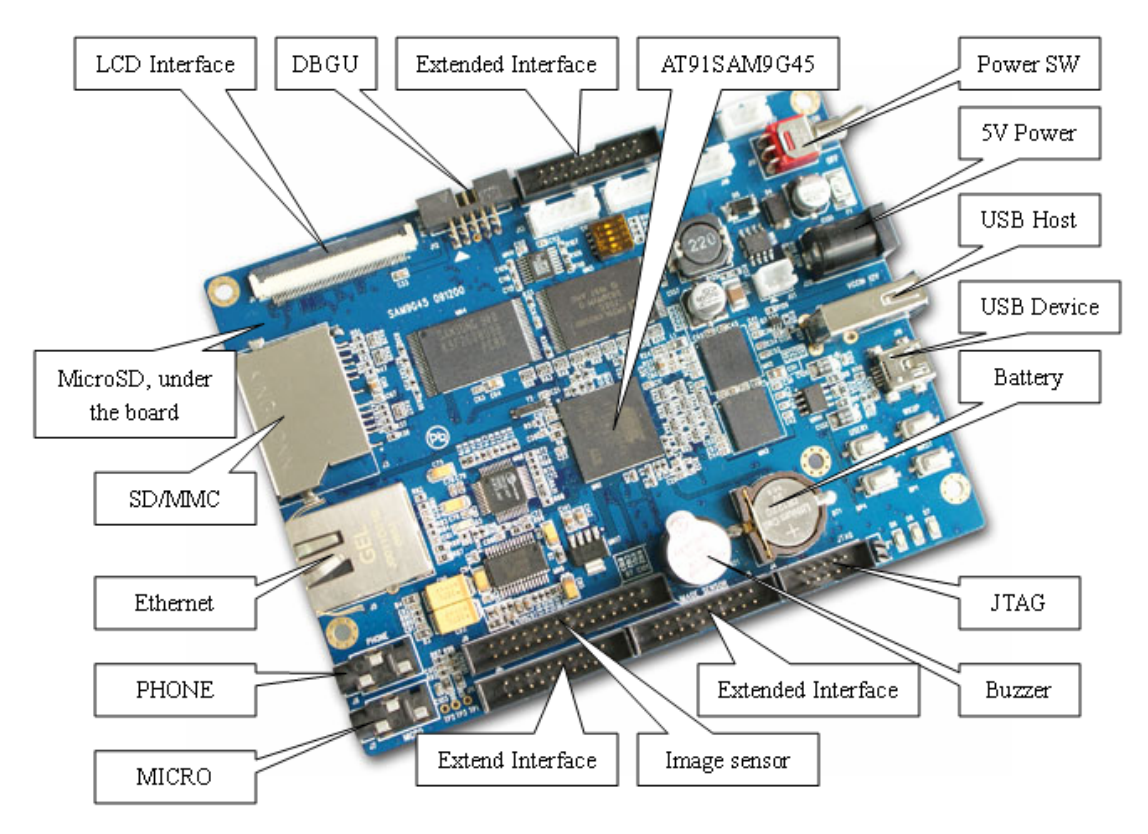

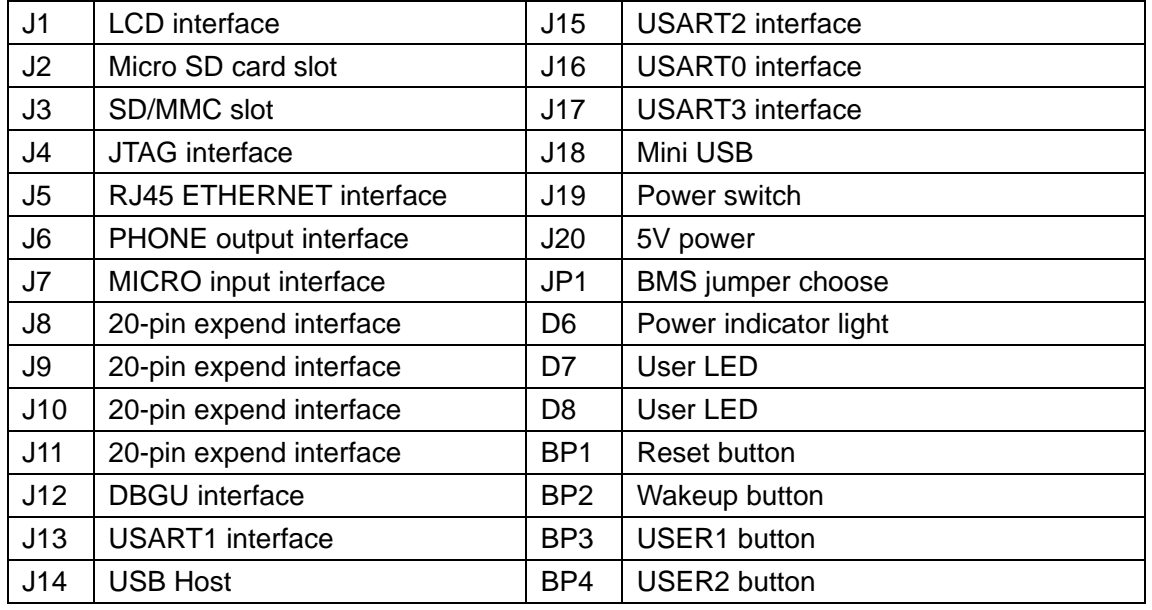

#### **3.2 Board Extended Pins Description**

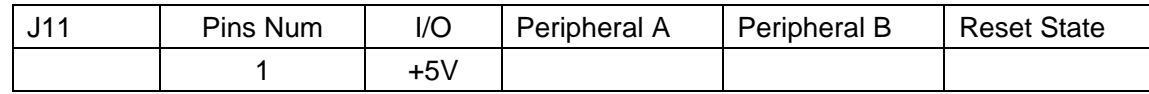

# **www.element14.com**

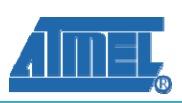

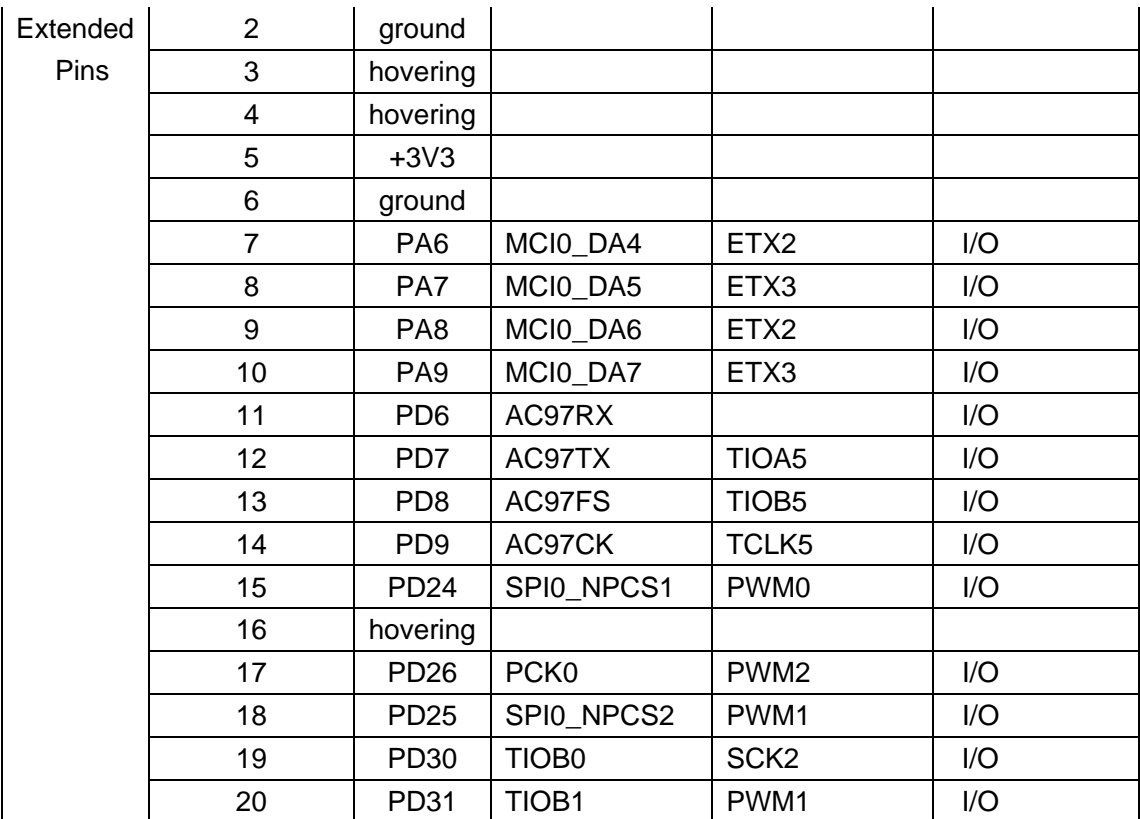

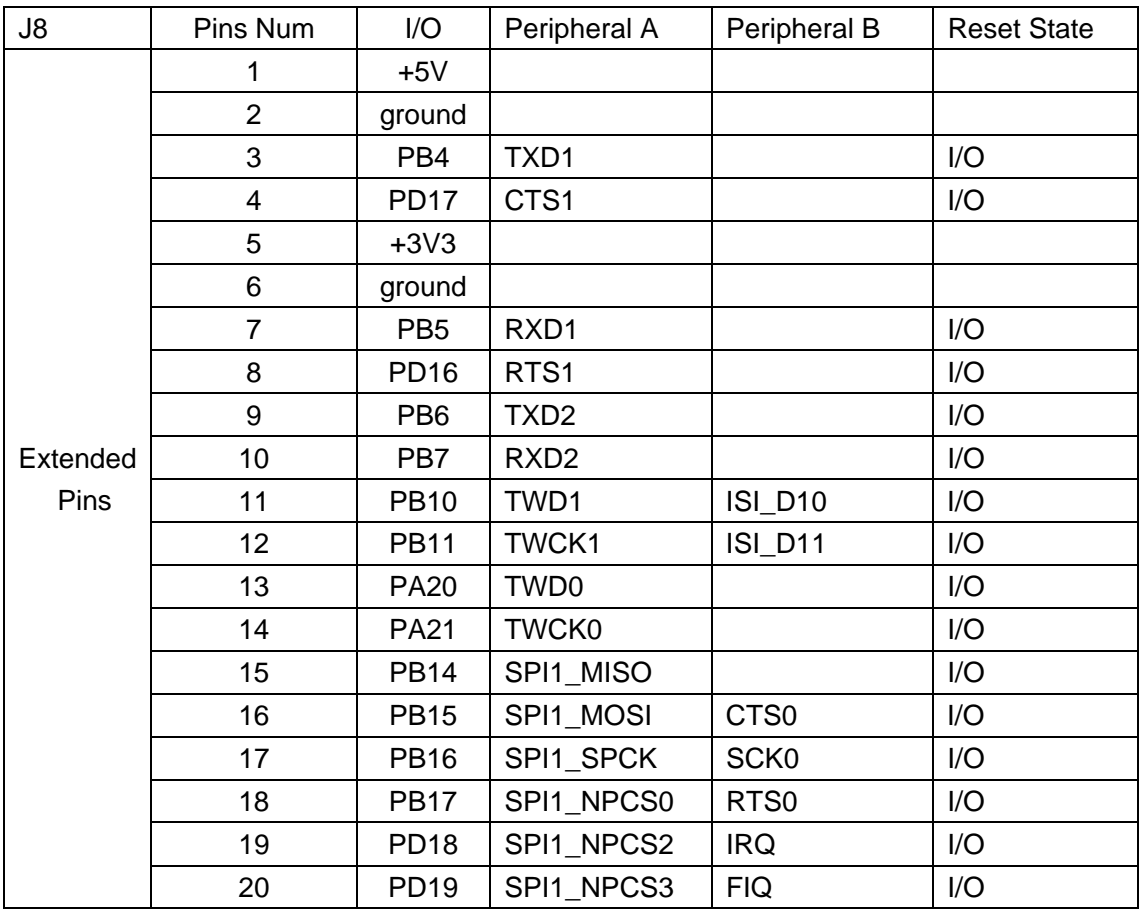

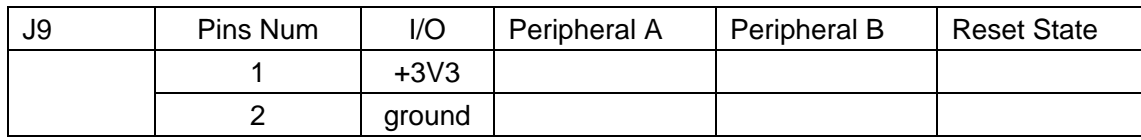

# **www.element14.com**

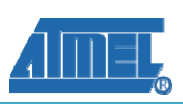

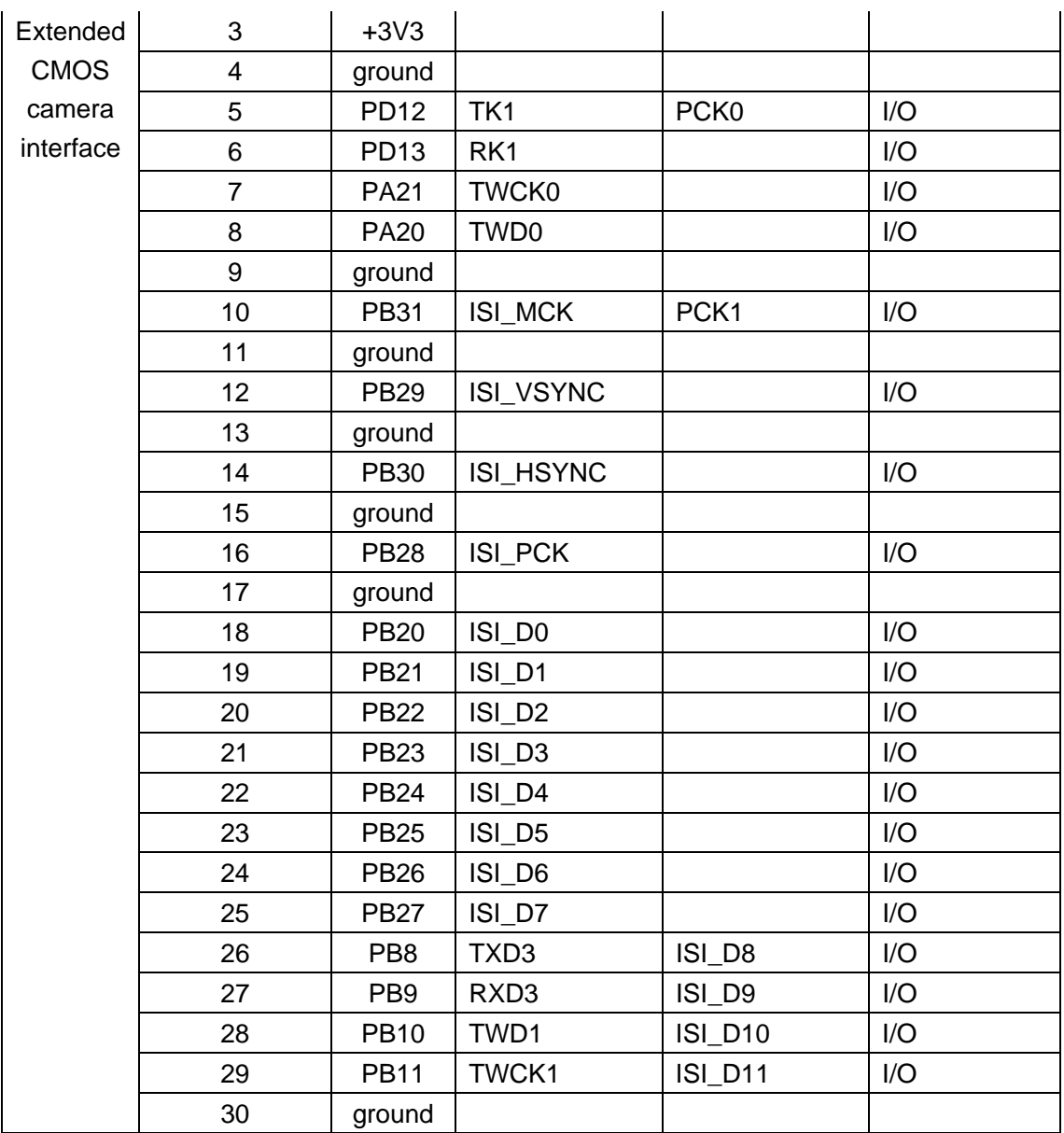

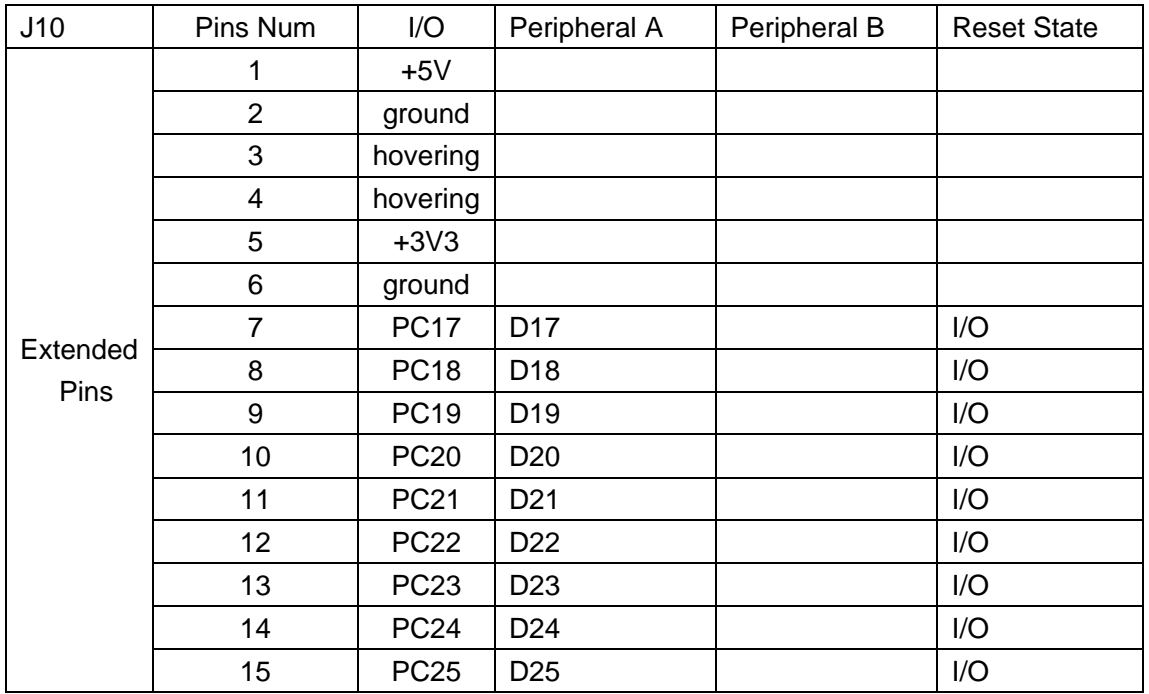

**www.element14.com** 

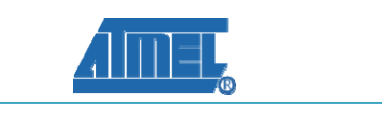

<span id="page-12-0"></span>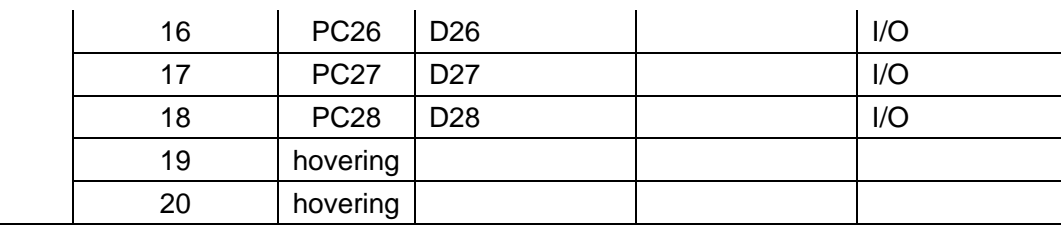

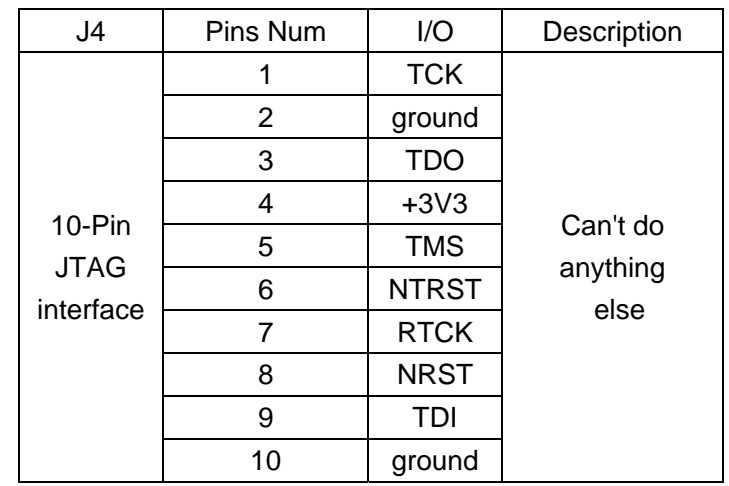

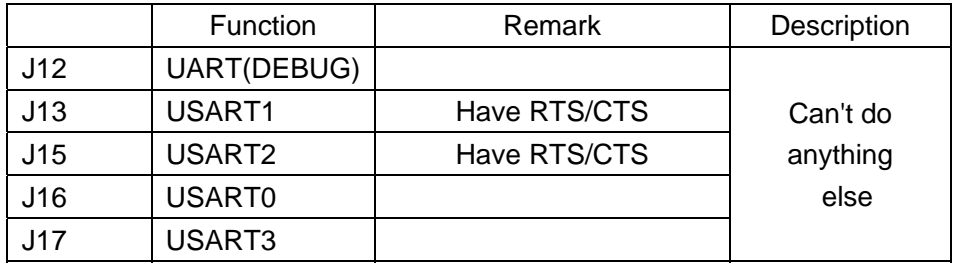

#### **3.3 Jumpers Settings**

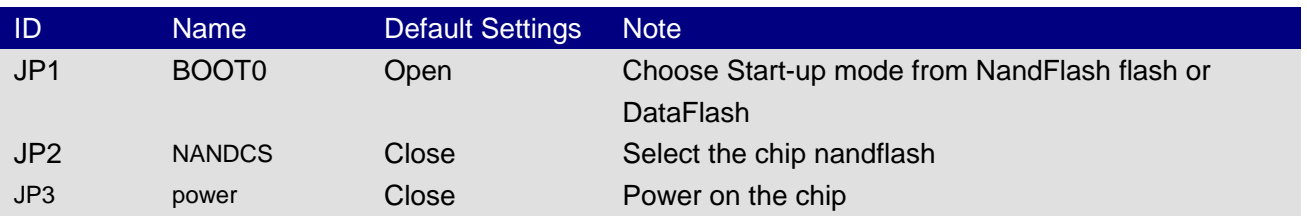

### **3.4 Hardware Interface Introduction**

#### **3.4.1 JTAG**

Through the standard 10-pin JTAG connector on the AT91SAM9G45-EVK ARM9 Board, you can connect with any ARM JTAG Emulator such as ULINK2, Jlink etc.

#### **3.4.2 Micro SD Card**

A Mini SD Card Interface is implemented on this Board; it can only be used by Mini SD Card.

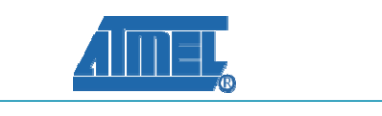

#### <span id="page-13-0"></span>**3.4.3 SD/MMC Card**

In addition to the Mini SD Card, the Board also supports SD/MMC cards.

#### **3.4.4 Ethernet**

A Physical Layer Transceiver DM9161AEP and an integrated RJ45 interface are implemented in this Board, and it supports both 10BASE-T and 100BASE-TX Ethernet protocol, which ensures compatibility and interoperability with all other standard based Ethernet solutions.

#### **3.4.5 Audio**

The AT91SAM9G45-EVK Development Board includes a WM8731 chip which integrates a low-power stereo audio codec chip. WM8731 offers the user the unique ability to independently program the ADC and DAC sample fates from a single clock source. The WM8731 is designed specifically for portable MP3 audio and speech players and recorders.

In this Board, use TWI to transport control command to WM8731, and use SSC to send or receive data from WM8731.

#### **3.4.6 DBUG**

AT91SAM9G45-EVK development board provide a 10-pin UART debug interface, can be converted it to 9-pin common RS-232 interface with the provided adapter. This DBGU port that can be used for communication and trace purposes. It offers an ideal channel for ISP downloading.

#### **3.4.7 LCD & Touch Screen Controller**

AT91SAM9G45-EVK ARM9 Board provides a three kinds of TFT LCD with a Touch Screen Controller, LCD 4.3 inch (480x272), LCD 7.0 inch (800x480), LCD 10.2 inch (800x480) (Notice: If you use the AT91SAM9G45-EVK board, you must solder the corresponding resistance on the LCD)

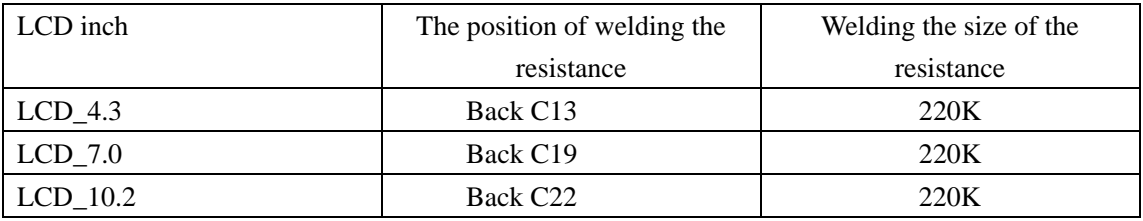

#### **3.4.8 Mini USB Port**

A USB Mini AB interface is implemented to transport USB data, and it also supports USB-OTG full speed.

#### **3.4.9 EEPROM**

A 512KB EEPROM is connected to the TWI0 bus in AT91SAM9G45-EVK ARM9 Board. We can serial access this EPPROM through TWI0.

#### **3.4.10 User Buttons**

This Board provides two user buttons, USER1 and USER2; they respectively connect with PB7 and PB6 pins.

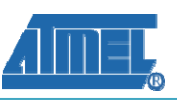

#### <span id="page-14-0"></span>**3.4.11 LED**

AT91SAM9G45-EVK ARM9 Board provides 3 LEDs D6, D7 and D8, they respectively connect with PD30, PD31 and PD0 IO pins, D6 indicates the Power, D7 and D8 can be used for user outputs.

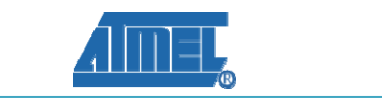

### <span id="page-15-0"></span>**Appendix A: After-sales Service**

#### **Customer Service**

Please contact Premier Farnell local sales and customer services staffs for the help. Website:<http://www.farnell.com/>

### **Technical Support**

Please contact Premier Farnell local technical support team for any technical issues through the telephone, live chat & mail, or post your questions on the below micro site, we will reply to you as soon as possible.

Centralized technical support mail box: knode\_tech[@element14.com](mailto:Zdeng@element14.com)

Community: [http://www.element14.com/community/community/knode/dev\\_platforms\\_kits](http://www.element14.com/community/community/knode/dev_platforms_kits)

Please visit the below micro site to download the latest documents and resources code: [http://www.element14.com/community/community/new\\_technology/at91sam9g45-evk](http://www.element14.com/community/community/new_technology/at91sam9g45-evk)

#### **Notes**

This board was designed by element14's design partner- Embest, you can contact them to get the technical support as well.

Marketing Department: Tel: +86-755-25635656 / 25638952 Fax: +86-755-25616057 E-mail: [market@embedinfo.com](mailto:market@embedinfo.com)

Technical Support: Tel: +86-27-87290817 E-mail: [support.en@embedinfo.com](mailto:support.en@embedinfo.com) URL:<http://www.embedinfo.com/en/>

13